## **Monit**

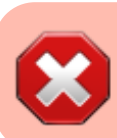

Baustelle / Work in Progress

apt **install** -t jessie-backports monit -y cd /etc/apache2/sites-available/ **nano** monit.meinekleinefarm.net.conf

[monit.meinekleinefarm.net.conf](https://dokuwiki.meinekleinefarm.net/doku.php?do=export_code&id=monit_setup&codeblock=1)

a2ensite monit.meinekleinefarm.net.conf service apache2 reload

From: <https://dokuwiki.meinekleinefarm.net/> - **Meine kleine Dokumentation**

Permanent link: **[https://dokuwiki.meinekleinefarm.net/doku.php?id=monit\\_setup&rev=1478642933](https://dokuwiki.meinekleinefarm.net/doku.php?id=monit_setup&rev=1478642933)**

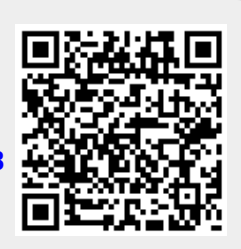

Last update: **2016/11/08 22:08**